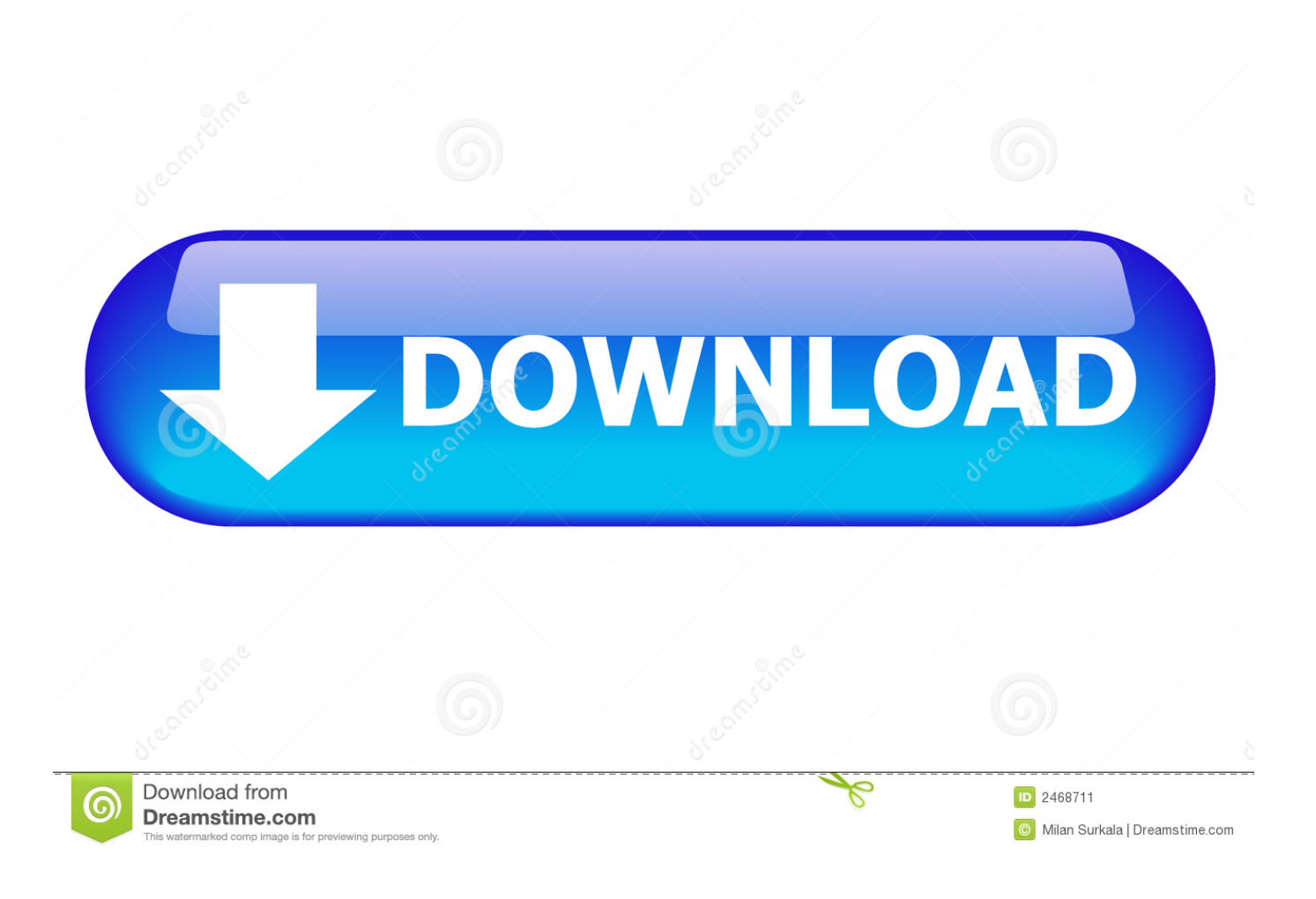

[Turorial De Como Hacer Un Todo En Uno Parte 1](https://unruffled-archimedes-1771b2.netlify.app/100-Orange-Juice--Syura-amp-Nanako-Character-Pack-full-crack-Xforce-keygen#Ihnm=bICLnwyObYBT92yGugzGWwyPj3BYvhvqmGkCz0jxyqbYBUvfiUveiVr2BubIB1==)

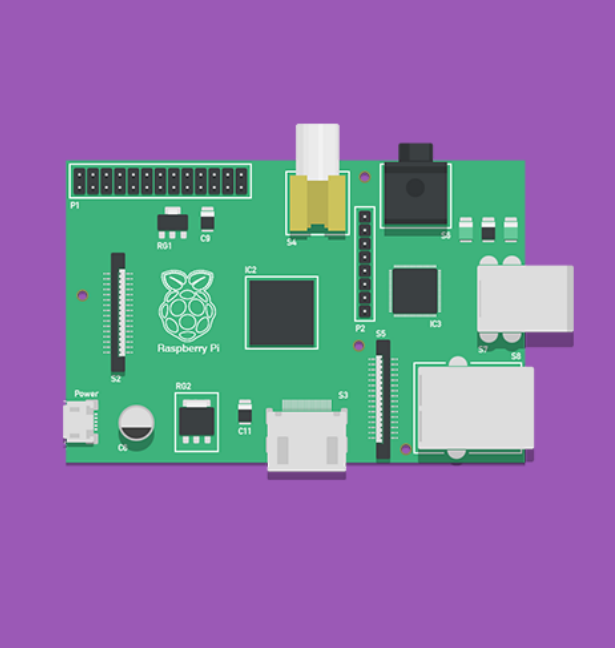

# **TUTORIAL RASPBERRY PI**

Parte 1 - El primer encendido

[Turorial De Como Hacer Un Todo En Uno Parte 1](https://unruffled-archimedes-1771b2.netlify.app/100-Orange-Juice--Syura-amp-Nanako-Character-Pack-full-crack-Xforce-keygen#Ihnm=bICLnwyObYBT92yGugzGWwyPj3BYvhvqmGkCz0jxyqbYBUvfiUveiVr2BubIB1==)

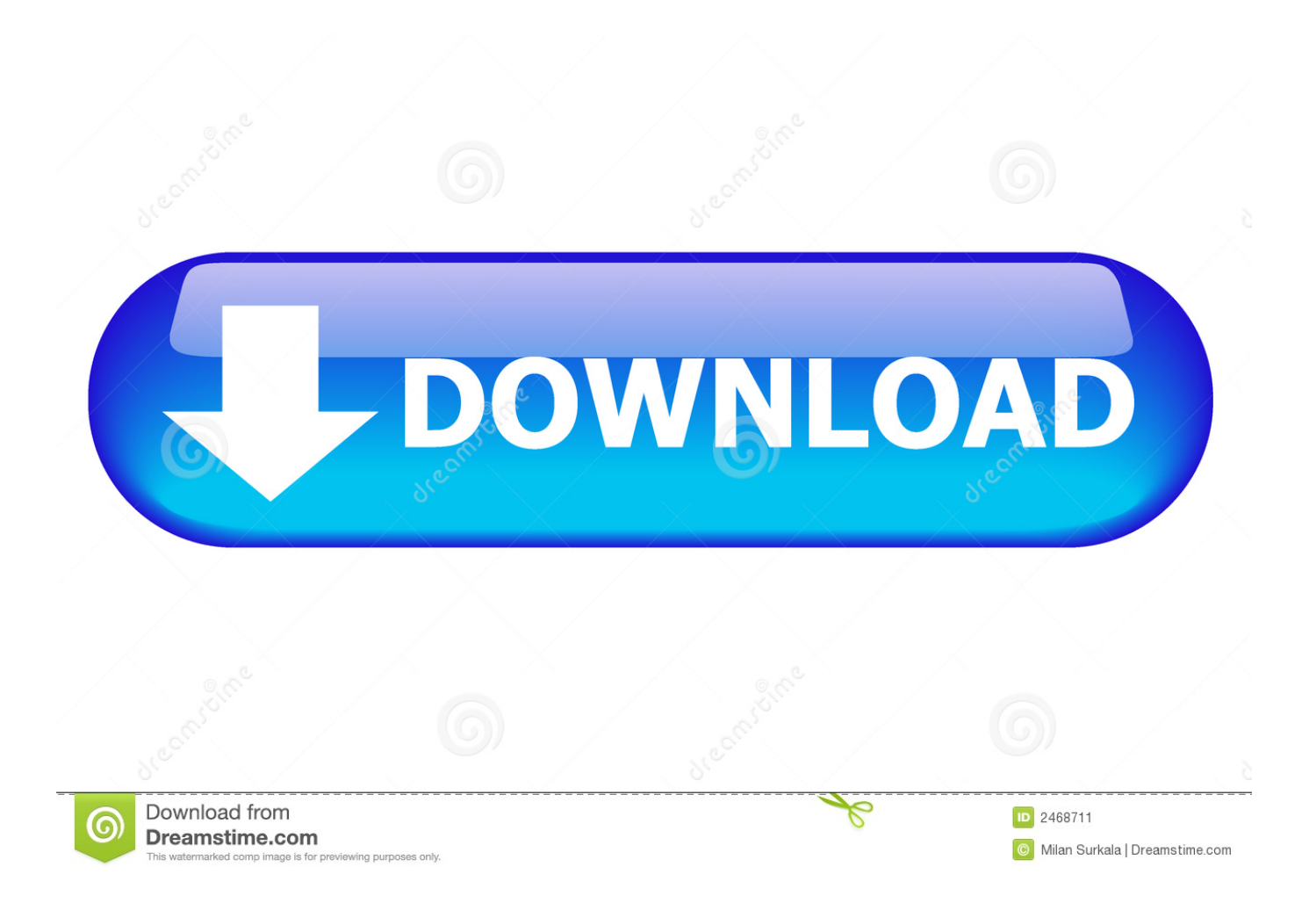

### EN ESTE VIDEO SE MUESTRA COMO DESARMAR ,CONOCER ALGUNAS PARTES DEL TODO EN UNO Y ...

Parte 1: Las basesRamón Fernández2018-08-10T10:07:41+01:00 ... La electricidad, uno de los temas que más miedo da cuando estás empezando a tocar tu cacharro ... ¿Qué puedes hacer para solucionarlo, para quitarte ese miedo? ... Como sabes todo (tú incluido, tu coche, hasta esa llave 10-11 que tanto te mola) está ...

#### [WPS Office 12.3.4 Crack + Premium Version Full \(Updated\) 2020](https://hub.docker.com/r/jerkperccatra/wps-office-1234-crack-premium-version-full-updated-2020)

Ninguna parte de este manual puede ser reproducida o transmitida de ninguna ... 1. Lee y entiende todas las instrucciones. 2. Siempre sigue las instrucciones del ... KeyLab mkII y el puerto de entrada MIDI de uno de los dispositivos externos. ... Si estás en modo DAW puedes cambiar al modo Analog Lab y hacer todo lo .... Supongo que todos saben lo que es un enlace: se trata de un texto sobre el que puedes hacer clic para ir a otra página. Uno puede hacer un enlace desde una ... [Microsoft: This is world's](https://ballvityco.over-blog.com/2021/03/Microsoft-This-is-worlds-first-automated-DNA-data-storage-retrieval-system.html) [first automated DNA data storage, retrieval system](https://ballvityco.over-blog.com/2021/03/Microsoft-This-is-worlds-first-automated-DNA-data-storage-retrieval-system.html)

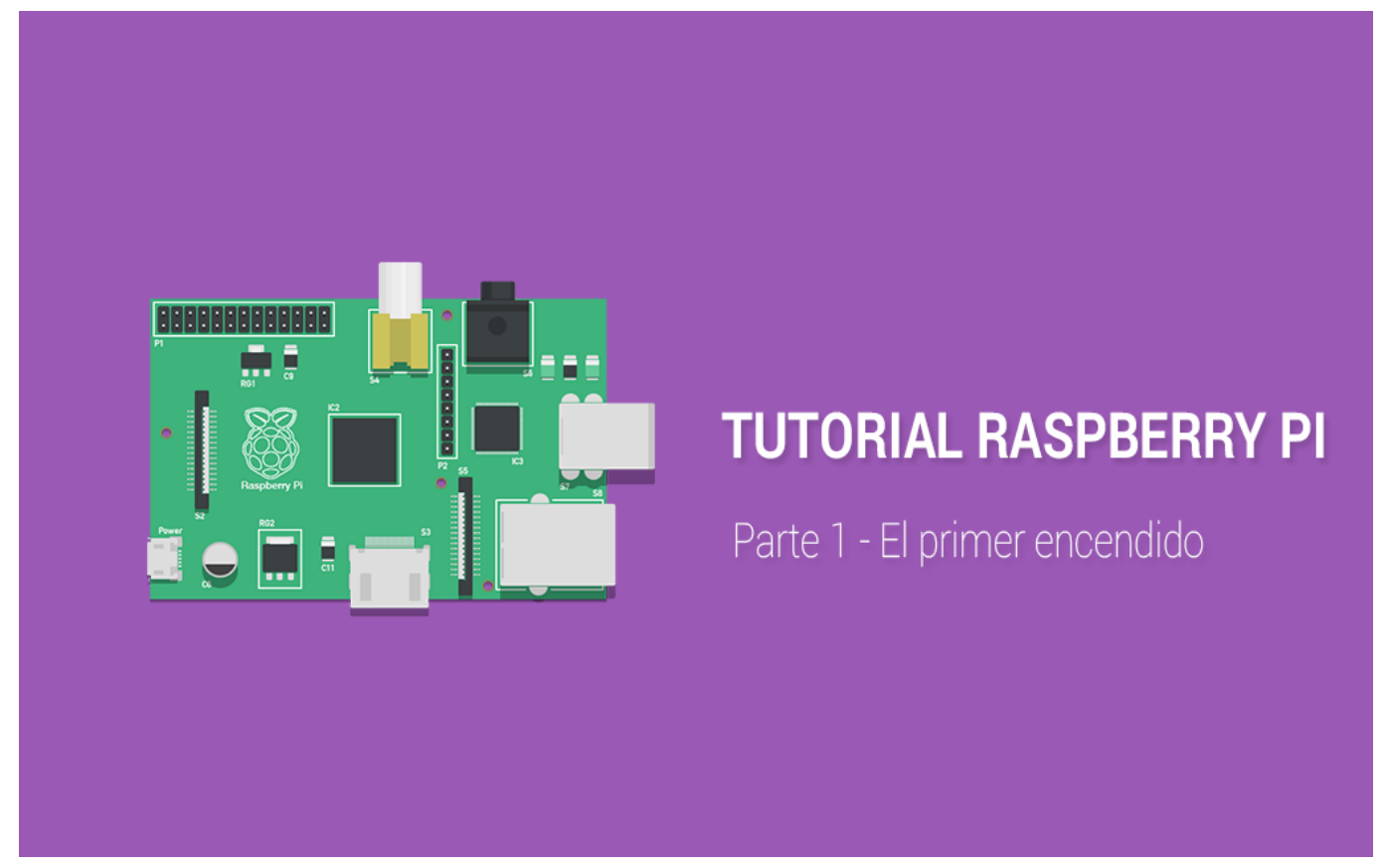

[B+SB+B+HP Heaven: "Not Even Wrong" by Peter Woit](https://tranagadben.over-blog.com/2021/03/BSBBHP-Heaven-Not-Even-Wrong-by-PeterWoit.html)

#### [WhatsApp Messenger 2.19.67 Business Plus](https://hub.docker.com/r/rokattglisac/whatsapp-messenger-21967-business-plus)

 Hoy en día, PowerShell viene instalado por defecto en todos los sistemas ... Powershell, consulta la primera parte de este artículo (solo los puntos del 1 al 10). ... Uno de los primeros conceptos que hay que aprender sobre .... En este tutorial se explica el procedimiento para crear DVD´s con menú ... un DVD Con Menú Personalizado .... ¡Construye tu primera aplicación web con ReactJS! — Parte 1 ... Aún recuerdo con cariño aquel momento donde descubrí cómo hacer ... Esta serie de tutoriales tiene

todo el detalle que hubiera querido que alguien me explicara ... Con lo anterior finalizamos el primer tutorial, con el que explico a detalle cada uno de los .... Resumen: En este tutorial, aprenderá a crear informes interactivos de Power ... de la parte inferior y seleccionando Cambiar nombre en el menú que aparece. ... En Campos de Power View, seleccione TODO para mostrar todas las tablas disponibles. ... Pregunta 1: ¿Qué es otro nombre para el tipo de gráfico múltiplos? [Stardrop v1.1-SKIDROW](https://unalgeza.over-blog.com/2021/03/Stardrop-v11SKIDROW.html)

## [\[EP\]Verbal Kent – Deer Guts](https://glicadilun.over-blog.com/2021/03/EPVerbal-Kent-DeerGuts.html)

Hola amigas y amigos en este tutorial te muestro como hacer gorro de abanicos ... Punto Cocodrilo paso a paso El Punto Cocodrilo al crochet es uno de los ms ... las tallas – tutorial de ganchillo – todo en crochet – parte #1 Aprende crochet o .... 1. Introducción. WordPress es una avanzada plataforma semántica de publicación ... El menú para navegar en el panel de administración se encuentra en la parte ... También podemos hacer clic en el cuadrado a la izquierda del título para ... Uno de los rasgos que distinguen a las webs que siguen el estilo "Web 2.0" es.. Te contamos todos los pasos para hacer uno. ... 1. Guía para la escritura del ensayo. Se trata de un manual elaborado por la docente de .... Página 2 de 52. Contenido. 1. ¿QUÉ ES MENDELEY? ... Unión manual de duplicados . ... Por otra parte, is sabemos que uno de los duplicados tenían los ... 1. "Organize my files": permite hacer una copia de todos los documentos añadidos a .... Manuales o guías de usuario para su PC portátil Todo-en-Uno HP Deskjet Ink Advantage 3635.. Luego descarga las imágenes y sonidos que se utilizarán para hacer el juego de ... Uno de los beneficios de crear una escena del jugador aparte es que se puede ... movement vector. if Input.is\_action\_pressed("ui\_right"): velocity.x += 1 if ... así como una función new\_game para configurar todo para un nuevo juego:. 82abd11c16 [This FPS-Ready Gaming Laptop is Down to Its Lowest Price Ever](https://hub.docker.com/r/vidisptena/this-fpsready-gaming-laptop-is-down-to-its-lowest-price-ever)

82abd11c16

[Marmoset Toolbag 3.08 Crack Latest Version Download](https://roaniarticun.over-blog.com/2021/03/Marmoset-Toolbag-308-Crack-Latest-Version-Download.html) [Gridinsoft Anti-Malware Keygen+Crack Version 4.0.31.258](http://virosiv.yolasite.com/resources/Gridinsoft-AntiMalware-KeygenCrack-Version-4031258.pdf) [Ski Drive: Biathlon Free Download](https://tilthurntisanf.over-blog.com/2021/03/Ski-Drive-Biathlon-Free-Download.html)